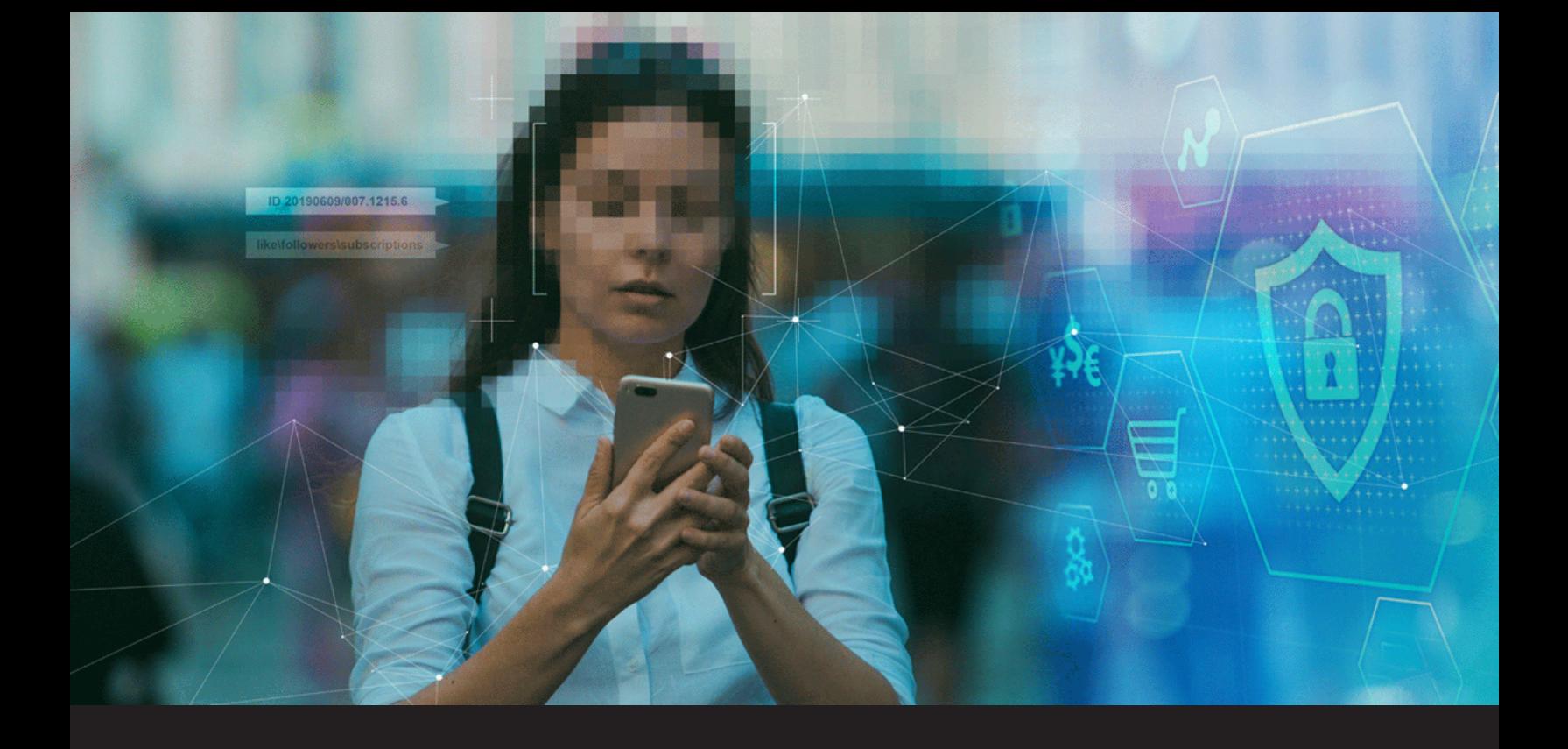

**8 extensions de navigateur pour protéger votre vie privée**

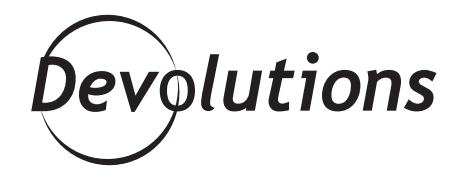

# **NOS PROPRES INFORMATIONS SONT UTILISÉES CONTRE NOUS AVEC UNE EFFICACITÉ MILITAIRE**

Le PDG d'Apple, Tim Cook, a déjà dit : « Nos propres informations sont utilisées contre nous avec une efficacité militaire. Chaque jour, des milliards de dollars sont échangés et une quantité inimaginable de décisions sont prises sur la base de nos envies, nos aversions, nos relations, nos conversations, nos souhaits, nos craintes, nos espoirs et nos rêves. Ces bribes de données, chacune inoffensive en tant que telle, sont méticuleusement rassemblées, analysées, échangées et vendues. »

Ouf! Il faut l'avouer, ça fait peur. **Malheureusement, c'est ce qui se produit**. On est entré dans une ère où **on est devenu un produit et nos données sont une monnaie d'échange**. Qu'est-ce qu'on peut faire? Jouer avec le temps et revenir dans le passé? Impossible. Par contre, on peut **améliorer considérablement notre niveau de confidentialité en utilisant ces huit extensions pour navigateur**.

### **Facebook Container**

**Facebook Container permet d'isoler votre identité Facebook dans un conteneur séparé**, ce qui rend la tâche beaucoup plus difficile pour Facebook de suivre vos visites sur des sites Web avec des cookies tiers. Gardez cependant en tête que, comme **vous serez uniquement connecté à Facebook dans le conteneur, les commentaires et boutons J'aime à l'extérieur de celui-ci ne fonctionneront pas**. À l'heure actuelle, Facebook Container est disponible sous [Firefox](https://addons.mozilla.org/en-CA/firefox/addon/facebook-container/) seulement.

## **Unshorten.link**

Avez-vous peur de cliquer sur des liens raccourcis, parce que vous ne savez pas trop où ils vous mèneront? C'est là que Unshorten.link vient à votre rescousse. Grâce à cette extension, **tout lien raccourci sur lequel vous cliquez est automatiquement analysé pour y détecter de potentiels logiciels malveillants**. En plus, l'extension **retire automatiquement les cookies de suivi des URL**. En ce moment, Unshorten. link est disponible pour [Chrome](https://chrome.google.com/webstore/detail/unshortenlink/gbobdaaeaihkghbokihkofcbndhmbdpd?hl=en) seulement.

### **DuckDuckGo Privacy Essentials**

Si vous êtes à la recherche d'une extension de confidentialité tout-en-un, c'est définitivement de DuckDuckGo Privacy Essentials dont vous avez besoin. L'extension **bloque automatiquement les traqueurs tiers cachés**. Elle possède un moteur de **recherche intégré privé** qui recherche et surfe sans suivis et oblige les sites à utiliser une connexion HTTPS (si disponible). DuckDuckGo **donne aussi à chaque outil une « note de confidentialité » de A à F** pour que vous puissiez voir à quel point vous êtes protégé. Cette solution est disponible pour [Chrome](https://chrome.google.com/webstore/detail/duckduckgo-privacy-essent/bkdgflcldnnnapblkhphbgpggdiikppg?hl=en) et [Firefox](https://addons.mozilla.org/en-CA/firefox/addon/duckduckgo-for-firefox/).

### **uBlock Origin**

Le problème avec la plupart des extensions de blocage publicitaire, c'est qu'elles sont généralement très lourdes, donc ralentissent le processeur et la mémoire. **uBlock Origin est léger, tout en étant vraiment efficace. Il facilite la mise en place de listes blanches de sites spécifiques. Vous pouvez même télécharger et appliquer des milliers de filtres**. uBlock Origin open source est disponible pour [Chrome](https://chrome.google.com/webstore/detail/ublock-origin/cjpalhdlnbpafiamejdnhcphjbkeiagm?hl=en-GB) et [Firefox](https://addons.mozilla.org/en-CA/firefox/addon/ublock-origin/).

### **Privacy Badger**

Cette extension **envoie un signal « Global Privacy Control » qui empêche le partage et la vente de vos données**. Elle transmet un signal aux entreprises pour leur indiquer vos préférences de confidentialité. Si toutefois les traqueurs ignorent vos instructions, Privacy Badger apprendra automatiquement à les bloquer. En plus, **l'extension remplace des traqueurs sécuritaires et pratiques** (par exemple, les widgets commentaires, etc.) **par des espaces sur lesquels il faut cliquer pour activer leurs fonctions**. Privacy Badger supprime aussi le suivi lorsque vous cliquez sur des liens sortants sur Facebook et Google. La solution est disponible pour [Chrome](https://chrome.google.com/webstore/detail/privacy-badger/pkehgijcmpdhfbdbbnkijodmdjhbjlgp) et [Firefox](https://addons.mozilla.org/en-CA/firefox/addon/privacy-badger17/).

#### **HTTPS Everywhere**

Comme son nom le suggère, **HTTPS bascule automatiquement des milliers de sites vers HTTPS** (gardez en tête qu'il ne peut toutefois pas créer une connexion sécuritaire vers un site qui n'offre pas le HTTPS). L'extension vous **protège également contre plusieurs types de surveillance et de potentiel piratage de compte, ainsi que certaines formes de censure**. HTTPS Everywhere est disponible pour [Chrome](https://chrome.google.com/webstore/detail/https-everywhere/gcbommkclmclpchllfjekcdonpmejbdp?hl=en) et [Firefox](https://addons.mozilla.org/en-CA/firefox/addon/https-everywhere/).

### **Avast Online Security**

Cette populaire extension **vérifie tous les sites que vous visitez pour vous assurer de leur sécurité. Elle identifie et bloque les sites de hameçonnage et les cookies de suivi, affiche les évaluations de sites sur la base d'une communauté de plus de 400 millions d'utilisateurs et s'ouvre automatiquement lorsque vous effectuez des achats ou des opérations bancaires en ligne**. Avast Online Security est disponible pour [Chrome](https://chrome.google.com/webstore/detail/https-everywhere/gcbommkclmclpchllfjekcdonpmejbdp?hl=en) et [Firefox](https://addons.mozilla.org/en-CA/firefox/addon/avast-online-security/).

### **Devolutions Web Login**

Devolutions Web Login est une extension de navigateur **facile à installer, qui doit être utilisée avec Remote Desktop Manager, Devolutions Server ou Devolutions Password Hub**. Elle injecte en toute sécurité des mots de passe dans les sites Web à l'aide des informations d'identification stockées dans vos coffres. Elle offre également aux administrateurs système un contrôle total sur la gestion des mots de passe, sans affecter la productivité de l'utilisateur final. Devolutions Web Login est disponible pour Chrome, Firefox, Opera et Edge. Pour télécharger l'extension, c'est [ici](https://devolutions.net/fr/web-login).

# **Expérience, conseils à partager?**

**Vous avez déjà testé l'une de ces extensions?** On aimerait connaître **votre avis!** Faites-nous part des extensions que vous recommandez et qu'on devrait tous utiliser pour améliorer notre sécurité.